#### Read Online Pdf Are Helps All And Illustrations Text Bible News Good

When somebody should go to the book stores, search establishment by shop, shelf by shelf, it is essentially problematic. This is why we offer the book compilations in this website. It will unquestionably ease you to look guide **Pdf Are Helps All And Illustrations Text Bible News Good** as you such as.

By searching the title, publisher, or authors of guide you in fact want, you can discover them rapidly. In the house, workplace, or perhaps in your method can be all best area within net connections. If you direct to download and install the Pdf Are Helps All And Illustrations Text Bible News Good, it is unquestionably easy then, back currently we extend the colleague to purchase and create bargains to download and install Pdf Are Helps All And Illustrations Text Bible News Good so simple!

#### **KEY=AND - SANTOS NEVEAH**

#### Uniforms of Russian Army of the Peter I the Great from the reign of Peter I to Catherine I, Peter II, Anna and Ivan VI. 1682-1741

#### Leveled Texts for Mathematics: Fractions, Decimals, and **Percents**

Soldiershop Publishing Compiled at Saint Petersburg during the years from 1837 and 1851, the Historical Description of the Clothing and Arms of the Russian Army has had an enormous impact and great importance for the study on the history of Russian costume and uniformology development over the past centuries. The Viskovatov's enormous work is based on a great quantity of archival documents and contains four thousand colored and b/w illustrations. It is composed by 30 or 34 volumes (1st edition 1-30, St. Petersburg, 1841-62, and 2nd edition Vols. 1-34, St. Petersburg - Novosibirsk - Leningrad, 1899-1948). The topics discussed start from the early czars until the late nineteenth century. Our new edition has enriched the book with the plates: we revised and colored many of the images so far available just in black and white, as well we found some rare color plates with the collaboration of private collectors. These, together with the first ever English translation, make our collection exclusive and of great value.This volume is devoted to the Russian army uniforms under the reign of Peter I the Great just to reign of Ivan VI for the years 1682-1741.

#### Reviews of Physiology, Biochemistry and Pharmacology 150

Springer Science & Business Media H. Wegele, L. Müller, and J. Buchner: Hsp70 and Hsp90 - A Relay Team for Protein Folding R. Schülein: The Early Stages of the Intracellular Transport of Membrane Proteins: Clinical and Pharmacological Implications L. Schild: The Epithelial Sodium Channel: From Molecule to Disease.

#### Sams Teach Yourself Adobe Acrobat 5 in 24 Hours

Sams Publishing Provides instructions on how to use and create PDF files from electronic documents, review and edit PDF files, organize documents, devise multimedia presentations, and add security to PDF files and documents.

Teacher Created Materials With a focus on fractions, decimals, and percents, this resource provides the know-how to use leveled texts to differentiate instruction in mathematics. A total of 15 different topics are featured in and the high-interest text is written at four different reading levels with matching visuals. Practice problems are provided to reinforce what is taught in the passage. The included

Teacher Resource CD features a modifiable version of each passage in text format and full-color versions of the texts and image files. This resource is correlated to the Common Core State Standards. 144 pp.

#### Reviews of Physiology, Biochemistry and Pharmacology

Springer Science & Business Media [Reviews of Physiology, Biochemistry, and Pharmacology, Volume 146> Text reviews four research abstracts. Discusses tumor-inhibiting platinum complexes, protein targeting, transport of organic anions, and molecular basis of skeletal muscle plasticity.

#### Leveled Texts for Mathematics: Algebra and Algebraic Thinking

#### Algebra and Algebraic Thinking

Teacher Created Materials With a focus on algebra, a guide to using leveled texts to differentiate instruction in mathematics offers fifteen different topics with high-interest text written at four different reading levels, accompanied by matching visuals and practice problems.

#### Special Issue for Particulate Matter

#### Atmospheric Sciences, Exposure, and the Fourth Colloquium on PM and Human Health

#### Leveled Texts for Mathematics: Measurement

Teacher Created Materials Highlighting the concept of measurement, this resource provides the know-how to use leveled texts to differentiate instruction in mathematics. A total of 15 different topics are featured in and the high-interest text is written at four different reading levels with matching visuals. Practice problems are provided to reinforce what is taught in the passage. The included Teacher Resource CD features a modifiable version of each passage in text format and full-color versions of the texts and image files. This resource is correlated to the Common Core State Standards. 144 pp.

## Poems Everyone Enjoys: With B/W Illustrations

Lulu.com 'Poems Everyone Enjoys' is an anthology of 50 original poems by the author for anyone of mature age (16+), including nontraditional readers of poetry. In this second edition each poem has either a supporting black and white illustration or enclosed in a decorative floral border. The vast majority of the poems were inspired by true events -- consisting of the author's observation of other people, of life in general and of London's natural and physical environment. The poems also include some personal experiences and opinions of the author, and a large number of personalised poems that are entertaining too. This book should, therefore, contain poems that will appeal to any reader, in some form or another. To further facilitate the reader's enjoyment the author has included a glossary. This should be invaluable to many readers, especially if English is not their first language.

#### Designing and Delivering Effective Online Instruction How to Engage Adult Learners

Teachers College Press The Spring of 2020 saw educational institutions around the world abruptly convert to online teaching formats. While this transition may be unfamiliar—and even uncomfortable—the skills and techniques needed to engage and empower online learners can be learned and mastered to serve the current and ever-expanding need. This indispensable resource focuses on combining thoughtful teaching strategies with innovative technology to help learners engage more meaningfully and learn more effectively. The book distills decades of research in adult learning and education to provide evidence-based strategies that directly and practically apply to online environments. The author identifies five core areas for focus: principles of adult learning (how people learn), engagement through presence, diversity and inclusion, community, and learner empowerment; thereby demonstrating how to prepare for the online learning environment, design and develop suitable course materials, deliver instruction, and evaluate the learning experience. Book Features: A holistic approach that addresses and integrates every key dynamic to ensure the design, development, and delivery of optimal online learning experiences. Appropriate for instructors and course designers as they manage blended or fully online teaching models.Content is readily applicable across disciplines and institutional types. Grounded firmly in research, theory, and best practices related to social presence, engagement, inclusive pedagogy, Understanding by Design (UBD), Universal Design framework for Learning (UDL), reflective practice, and principles of adult learning and development. Comprehensive checklists provide overviews of key action items and associated steps involved in course design, development, and delivery. Reflection is a cornerstone of deep learning, and reflective questions are included in each chapter.

#### MATLAB® Recipes for Earth Sciences

Springer Nature MATLAB® is used in a wide range of geoscientific applications, e.g. for image processing in remote sensing, for creating and processing digital elevation models, and for analyzing time series. This book introduces readers to MATLAB-based data analysis methods used in the geosciences, including basic statistics for univariate, bivariate and multivariate datasets, time-series analysis, signal processing, the analysis of spatial and directional data, and image analysis. The revised and updated Fifth Edition includes seven new sections, and the majority of the chapters have been rewritten and significantly expanded. New sections include

**3**

error analysis, the problem of classical linear regression of log-transformed data, aligning stratigraphic sequences, the Normalized Difference Vegetation Index, Aitchison's log-ratio transformation, graphical representation of spherical data, and statistics of spherical data. The book also includes numerous examples demonstrating how MATLAB can be used on datasets from the earth sciences. The supplementary electronic material (available online through SpringerLink) contains recipes that include all the MATLAB commands featured in the book and the sample data.

#### Poems Everyone Enjoys: With Coloured Illustrations

Lulu.com 'Poems Everyone Enjoys' is an anthology of 50 original poems by the author. It's for anyone of mature age (16+), including non-traditional readers of poetry. In this third edition each poem has either a supporting coloured illustration or enclosed in a decorative floral border. The vast majority of the poems were inspired by true events -- consisting of the author's observation of other people, of life in general and of London's natural and physical environment. The poems also include some personal experiences and opinions of the author, and a large number of personalised poems that are entertaining too. This book should, therefore, contain poems that will appeal to any reader, in some form or another. To further facilitate the reader's enjoyment the author has included a glossary. This should be invaluable to many readers, especially if English is not their first language.

#### Adobe Creative Suite 5 Design Premium All-in-One For Dummies

John Wiley & Sons The perennial Adobe Creative Suite bestseller—fully updated for Adobe CS5 Featuring eight books in one, this All-in-One For Dummies guide covers the key features and tools that you need to know in order to understand how to use each individual program within the Adobe Creative Suite—InDesign, Illustrator, Photoshop, Acrobat, Dreamweaver, Fireworks, and Flash—to its fullest potential. Within the nearly 1,000 pages, you'll find creative inspiration as well as tips and techniques to sharpen you productivity. Dedicates a minibook to each of the programs within the latest version of Adobe Creative Suite 5—InDesign, Illustrator, Photoshop, Acrobat, Dreamweaver, Fireworks, Flash—as well as a minibook devoted to Creative Suite basics Serves as a one-stop learning opportunity for each product inside the Design Premium Suite Walks you through creating print and web-based marketing or advertising materials or other publications Adobe Creative Suite 5 Design Premium All-in-One For Dummies is a premium resource on all Adobe Creative Suite 5 can do for you.

# Adobe FAQ

#### Adobe's Most Frequently Asked Questions Answered

Hayden Here is the first all-in-one compilation of almost 1,000 Adobe "frequently asked questions" on Photoshop, Illustrator, PageMaker, Acrobat, FrameMaker, as well as Premiere, AfterEffects, PostScript printing, and Adobe Type Products. The CD includes some 5,000 patches, product updates, filters, print drivers, font.afm and .inf files, and plug-ins--triple partitioned for Mac, Windows, and UNIX access.

#### Journal of Mediterranean Earth Sciences Vol. VIII - 2016

Edizioni Nuova Cultura CONTENTSGIANCLEMENTE PAREA – "El Niño" is a tectonically driven meteorological event?MARCO ROMANO, RICCARDO MANNI, UMBERTO NICOSIA – Phylogenetic analysis of cyrtocrinid crinoids and its influence on traditional classificationsDOMENICO RIDENTE – Heterochrony and evolution in some Toarcian ammonites. Speculations and insightsSIMONE FABBI, PAOLO CITTON, MARCO ROMANO, ANGELO CIPRIANI – Detrital events within pelagic deposits of the umbria-marche basin (northern apennines, italy): further evidence of early cretaceous tectonicsANTONIETTA CHERCHI, RAJKA RADOIČIĆ, ROLF SCHROEDER – Farinacciella ramalhoi, n. gen., n. sp., a larger foraminifer from the Kimmeridgian-lower Tithonian of the Neo-Tethyan realmFRANCESCO SCHIAVINOTTO – Neanic acceleration in Nephrolepidina from the Oligo-Miocene Mt. Torretta section (L'Aquila, central Apennines): biometric results and evolutionary, taxonomic and biostratigraphic remarks.VIRGILIO FREZZA, MICHELA INGRASSIA, ELEONORA MARTORELLI, FRANCESCO L. CHIOCCI, RUGGERO MATTEUCCI, LETIZIA DI BELLA – Benthic foraminifers and siliceous sponge spicules assemblages in the Quaternary rhodolith rich sediments from Pontine Archipelago shelfRUGGERO MATTEUCCI, MARIA LETIZIA PAMPALONI, GIULIA VENTURA – Ulderigo Botti's handbook on stages and sub-stages: a poorly known inventory of the late nineteenth century

#### Document Analysis Systems VI

#### 6th International Workshop, DAS 2004, Florence, Italy, September 8-10, 2004, Proceedings

Springer Science & Business Media Thisvolumecontainspapersselectedforpresentationatthe6thIAPRWorkshop on Document Analysis Systems (DAS 2004) held during September 8–10, 2004 at the University of Florence, Italy. Several papers represent the state of the art in a broad range of "traditional" topics such as layout analysis, applications to graphics recognition, and handwritten documents. Other contributions address the description of complete working systems, which is one of the strengths of this workshop. Some papers extend the application domains to other media, like the processing of Internet documents. The peculiarity of this 6th workshop was the large number of papers related to digital libraries and to the processing of historical documents, a taste which frequently requires the analysis of color documents. A total of 17 papers are associated with these topics, whereas two yearsago (in DAS 2002) only a couple of papers dealt with these problems. In our view there are three main reasons for this new wave in the DAS community. From the scienti?c point of view, several research ?elds reached a thorough knowledge of techniques and problems that can be e?ectively solved, and this expertise can now be applied to new domains. Another incentive has been provided by several research projects funded by the EC and the NSF on topics related to digital libraries.

#### Alice in wonderland

#### Digital Illustration Fundamentals

#### Vector, Raster, WaveForm, NewMedia with DICF, DAEF and ASNMF

Apress This fun, concise, full color book introduces the fundamentals of digital illustration, and covers how to develop and optimize these types of scalable vector graphics (SVG) using Inkscape 0.91 or later. It also covers concepts central to digital painting using the Corel Painter 2016 professional digital painting and illustration paid software package, which also has a free trial version, and a discount for purchasers of this book. The book builds upon the foundational concepts of vector graphics and the SVG format, and gets more advanced as chapters progress, covering what vector new media formats, and SVG commands and SVG filters, are best for use with Android Studio, Java 8, JavaFX, iOS, Kindle Fire and HTML5. The book covers key factors regarding the data footprint optimization work process, and why data footprint optimization is important, and covers programming languages used for digital illustration, and publishing platforms which support digital illustration, and how to assimilate these into your digital illustration and digital painting content production pipelines and workflow. You will learn: The terminology of vector imaging and digital illustration What comprises a digital illustration 2D modeling and rendering pipeline Concepts and principles behind digital illustration content production How to install and utilize 64-bit Inkscape 0.91 for Windows, Mac OSX and Linux Concepts behind spline curves, strokes, fills, patterns and rendering Digital illustration data formats and data footprint optimization Audience Primary: Artists, Illustrators, Website Developers, Flash Developers, User Interface Designers, Digital Signage Content Developers, e-Learning Content Creators, eBook Authors. Secondary: Android Developers, iOS Developers, Multimedia Producers, Rich Internet Application (RIA) Programmers, Game Designers, Teachers, Educators. div

#### Special Edition Using Adobe Illustrator 10

Que Publishing This is the only Illustrator reference users will need. Organized by feature so that graphics professionals can easily find the information they need when they need it. Inlcudes fill coverage of new features including using Mac OS X.

#### Leveled Texts for Social Studies: Early America

Teacher Created Materials Step into an earlier America to explore 15 different social studies topics ranging from exploring the New World to The Bill of Rights with these engaging texts. Leveled Texts for Social Studies: Early America is an award-winning resource designed to help all students grasp important historical people and events through high-interest social studies material written at four different reading levels ranging from 1.5 to 7.2. Each text is presented in a two-page format and complemented with comprehension questions written at each reading level. Includes a Teacher Resource CD with a modifiable version of each passage plus full-color versions of the text and image files. This resource is aligned to the interdisciplinary themes from the Partnership for 21st Century Skills and supports Common Core State Standards. 144 pages + CD

#### Unleashing the Power of Digital Signage

#### Content Strategies for the 5th Screen

Taylor & Francis Implement a successful content strategy that optimizes the return-on-message performance of your digital signage program. Learn the message attributes for each of the three core network types (Point of Wait, Point of Sale, and Point of Transit), how to measure the program's effectiveness and strike a balance that uses messages effectively alongside the other advertising campaign elements. Through the included interviews, gain access to the wisdom of more than 45 experts, each of whom has deployed and operated successful digital signage networks. The companion website, www.5thscreen.info, features real-world implementations and video blog programming that includes interviews with industry notables. You'll learn how to: create a strategic communications blueprint and style guide for your network keep content flowing automatically-and therefore remaining relevant use data on viewers and traffic to build a programming schedule legally acquire and repurpose content more accurately predict where the future of content will lead Foreword by Joe Pine and Jim Gilmore authors of "The Experience Economy" and "Authenticity" Develop a strategy and methodology for creating cross platform content including mobile. Employ a return on message control that measures 7 key index factors to optimize digital signage results. Leverage existing traditional assets, TV PC, print and mobile to create powerful content for digital signage. Use real-world creative content deployments featured on the companion Web site to inform your own work.

**5**

#### Leveled Texts for Science: Life Science Life Science

Teacher Created Materials With a focus on biology, a guide to using leveled texts to differentiate instruction in life sciences offers fifteen different topics with high-interest text written at four different reading levels, accompanied by matching visuals and comprehension questions.

#### Medical Physiology Principles for Clinical Medicine

Lippincott Williams & Wilkins Now in its Third Edition, this text clearly and concisely presents the physiological principles that are essential to clinical medicine. Outstanding pedagogical features include Active Learning Objectives that emphasize problem-solving applications of basic principles; conceptual diagrams that help students visualize complex processes; case studies, Clinical Focus boxes, and From Bench to Bedside boxes; a comprehensive glossary; and online USMLE-style questions with answers and explanations. This edition features a new Immunology and Organ Function chapter and a completely rewritten and reorganized cardiovascular section. A companion Website will include the fully searchable text, an interactive question bank, case studies with practice questions, animations of complex processes, an image bank, and links for further study.

#### Flash CS4: The Missing Manual

#### The Missing Manual

"O'Reilly Media, Inc." Unlock the power of Flash and bring gorgeous animations to life onscreen. It's easy with Flash CS4: The Missing Manual. You'll start creating animations in the first chapter, and will learn to produce effective, well-planned visuals that get your message across. This entertaining new edition includes a complete primer on animation, a guided tour of the program's tools, lots of new illustrations, and more details on working with video. Beginners will learn to use the software in no time, and experienced Flash designers will improve their skills. Expanded and revised to cover the new version of Flash, every chapter in this book provides stepby-step tutorials to help you: Learn to draw objects, animate them, and integrate your own audio and video files Add interactivity, use special effects, learn morphing, and much more Check your work with the book's online example files and completed animations Discover new Flash toolkits and features such as Frameless Animation Use every timesaving aspect of Flash CS4, such as Library objects and Symbols Learn how to automate your drawings and animations with ActionScript 3.0 With this book, absolutely no programming is necessary to get started with Flash CS4. Flash CS4: The Missing Manual explains in jargon-free English exactly what you need to know to use Flash effectively, while avoiding common pitfalls, right from the start.

#### Illustrator CS3 Bible

John Wiley & Sons Introduces Adobe's Illustrator graphics program, providing the basics plus drawing and painting tips, and offers information on working with files and customization.

#### Adobe Acrobat 6 PDF For Dummies

John Wiley & Sons Covers accessing and distilling PDF files; converting MicrosoftOffice documents; capturing paper documents and Web pages;printing, annotating, editing and securing PDF files; extractingtext and graphics; cataloging and distributing PDF files; creatinginteractive forms; and building multimedia presentations. Readers can convert any document to this universal file format,preserving all the fonts, formatting, graphics, and color of thesource document regardless of the application and platform used tocreate it. PDF files can be published and distributed anywhere: in print,attached to e-mail, on corporate servers, posted on Web sites, oron CD-ROM Adobe PDF is the emerging workflow standard in the \$400 billionpublishing industry and plays a key role in financial services,regulated industries, and government, with more than 155 agenciesworldwide sharing Adobe PDF files.

#### The Art of PDF

Createspace Independent Publishing Platform The Portable Document Format (PDF) is a file format used to present documents in a manner independent of application software, hardware, and operating systems. Each PDF file encapsulates a complete description of a fixed-layout flat document, including the text, fonts, graphics, and other information needed to display it. A PDF file captures document text, fonts, images, and even formatting of documents from a variety of applications. You can e-mail a PDF document to your friend and it will look the same way on his screen as it looks on yours, even if he has a Mac and you have a PC. This updated and expanded second edition of Book provides a user-friendly introduction to the subject, Taking a clear structural framework, it guides the reader through the subject's core elements. A flowing writing style combines with the use of illustrations and diagrams throughout the text to ensure the reader understands even the most complex of concepts. This succinct and enlightening overview is a required reading for all those interested in the subject . We hope you find this book useful in shaping your future career & Business.

#### **Perspectives**

#### Handbook of Conceptual Modeling Theory, Practice, and Research Challenges

Springer Science & Business Media Conceptual modeling is about describing the semantics of software applications at a high level of abstraction in terms of structure, behavior, and user interaction. Embley and Thalheim start with a manifesto stating that the dream of developing information systems strictly by conceptual modeling – as expressed in the phrase "the model is the code" – is becoming reality. The subsequent contributions written by leading researchers in the field support the manifesto's assertions, showing not only how to abstractly model complex information systems but also how to formalize abstract specifications in ways that let developers complete programming tasks within the conceptual model itself. They are grouped into sections on programming with conceptual models, structure modeling, process modeling, user interface modeling, and special challenge areas such as conceptual geometric modeling, information integration, and biological conceptual modeling. The Handbook of Conceptual Modeling collects in a single volume many of the best conceptual-modeling ideas, techniques, and practices as well as the challenges that drive research in the field. Thus it is much more than a traditional handbook for advanced professionals, as it also provides both a firm foundation for the field of conceptual modeling, and points researchers and graduate students towards interesting challenges and paths for how to contribute to this fundamental field of computer science.

#### Environmental Health Perspectives

## **Supplements**

#### PDF for Students

Createspace Independent Publishing Platform The Portable Document Format (PDF) is a file format used to present documents in a manner independent of application software, hardware, and operating systems. Each PDF file encapsulates a complete description of a fixed-layout flat document, including the text, fonts, graphics, and other information needed to display it. A PDF file captures document text, fonts, images, and even formatting of documents from a variety of applications. You can e-mail a PDF document to your friend and it will look the same way on his screen as it looks on yours, even if he has a Mac and you have a PC. This updated and expanded second edition of Book provides a user-friendly introduction to the subject, Taking a clear structural framework, it guides the reader through the subject's core elements. A flowing writing style combines with the use of illustrations and diagrams throughout the text to ensure the reader understands even the most complex of concepts. This succinct and enlightening overview is a required reading for all those interested in the subject . We hope you find this book useful in shaping your future career & Business.

#### Adobe Creative Suite 2 All-in-One Desk Reference For Dummies

John Wiley & Sons Adobe software has always been highly respected for creative design and development. Its programs allow you to produce amazing designs and creations with ease, and with the release of the Adobe Creative Suite 2, you can design a wide range of productions ranging from illustrations and Web sites to professional documents and photographic manipulations. Adobe Creative Suite 2 All-In-One Desk Reference For Dummies is your one-stop guide to creating great graphics with all the cool CS2 tools. Written in a thorough, fun way to show you the basics on how to use each of the programs, you'll find out just how easy it is to start designing brilliant images and graphics. This guide gives you the tools you need to: Draw with InDesign Understand page layout and color Create colorful images with Illustrator C2 Use the pen tool, type, and image placing Choose the correct Photoshop mode for your creation Create images on PhotoShop CS2 for print Paint and retouch images Create and secure PDF files with Acrobat 7.0 Edit and extract text and graphics Build and publish a Web site with GoLive CS2 Work with multimedia Packed with easy-to-follow steps and guidance, you'll be up to speed with all the features in no time. With these six great reference guides rolled into one, this is the ultimate book for becoming a CS2 pro!

#### Graphics Recognition. Ten Years Review and Future

#### 6th International Workshop, GREC 2005, Hong Kong, China, August 25-26, 2005, Revised Selected Papers

Springer This book constitutes the thoroughly refereed post-proceedings of the 6th International Workshop on Graphics Recognition, GREC 2005, held in Hong Kong, China, August 2005. The book presents 37 revised full papers together with a panel discussion report, organized in topical sections on engineering drawings vectorization and recognition, symbol recognition, graphic image analysis,

**7**

structural document analysis, sketching and online graphics recognition, curves and shape processing, and graphics recognition contest results.

### Federal Register

#### PDF Hacks

#### 100 Industrial-Strength Tips & Tools

"O'Reilly Media, Inc." Shows readers how to create PDF documents that are far more powerful than simple representations of paper pages, helps them get around common PDF issues, and introduces them to tools that will allow them to manage content in PDF, navigating it and reusing it as necessary. Original. (Intermediate).

#### Periodico di Mineralogia Vol. 83,1 april 2014

Edizioni Nuova Cultura Cristian Biagioni, Elena Bonaccorsi, Yves Moëlo and Paolo Orlandi Mercury-arsenic sulfosalts from the Apuan Alps (Tuscany, Italy). III. Aktashite, Cu6Hg3As4S12, and laffittite, AgHgAsS3, from the Monte Arsiccio mine: occurrence and crystal structure Gabriele Cruciani, Dario Fancello, Marcello Franceschelli, Massimo Scodina and Maria Elena Spano Geothermobarometry of Al-silicate-bearing migmatites from the Variscan chain of NE Sardinia, Italy: a P-T pseudosection approach Paolo Ballirano Dependence of structural data from sinθ/λ extension in Rietveld refinement of virtually texture-free laboratory X-ray powder-diffraction data Kamal Siahcheshm, Ali Asghar Calagari, Ali Abedini and Sven Sindern Elemental mobility and mass changes during alteration in the Maher-Abad porphyry Cu–Au deposit, SW Birjand, Eastern Iran Ozlem Akgul, Nil Baran Acarali, Nurcan Tugrul, Emek Moroydor Derun and Sabriye Piskin X-Ray, Thermal, FT-IR and morphological studies of zinc borate in presence of boric acid synthesized by ulexite Giuseppe Montana, Luciana Randazzo, Cristina Maria Belfiore, Mauro Francesco La Russa, Silvestro Antonio Ruffolo, Anna Maria De Francesco, Antonino Pezzino, Rosalda Punturo and Vincenzo Di Stefano An original experimental approach to study the alteration and/or contamination of archaeological ceramics originated by seawater burial Shanke Liu, He Li and Jianming Liu Reliability of the structural data for calcite and dolomite extracted from X- ray powder diffraction by Rietveld refinement

#### Periodico di Mineralogia Vol. 80, 1 - April, 2011

Edizioni Nuova Cultura

#### Adobe Creative Suite 6 Design and Web Premium All-in-One For Dummies

John Wiley & Sons The must-have book on the leading suite of software for graphic and web designers Fully revised and updated this hands-on resource offers a one-stop learning opportunity through eight minibooks dedicated to each product inside Adobe's Design & Web Premium Suite. The minibooks include Adobe Creative Suite Basics, InDesign, Illustrator, Photoshop, Acrobat, Dreamweaver, Flash, Fireworks. The book contains information on new image enhancements to After Effects, 64-bit versions of Illustrator and Flash Professional, and a new tool, dubbed Helium, that will enable designers to create content using HTML5 and CSS3. Offers the depth needed by novices and long-time professionals Covers the key features and tools users need to master individual programs to their fullest capacities Helps designers to be more creative and productive Filled with tips and techniques for using the 8 design programs This popular package gives designers a full review of the most popular design and development tools on the market.

#### The Illustrator 10 Wow! Book

Explains how to perform tasks including how to manage workflows between Illustrator and Photoshop 7, how to use live envelopes and warps, how to create photorealistic renderings, and how to tint scans with Blending modes.

#### Police Officers Help Us

Enslow Publishing, LLC What does a police officer do? This new title in the ALL ABOUT COMMUNITY HELPERS series tells of many tasks

that our community helpers do. Full-page color photos reinforce the simple text.

#### The Illustrated Life and Career of William Palmer

Peschel Press THE PRINCE OF POISONERS William Palmer was known to all in Rugeley. The son from a wealthy family had trained in London as a surgeon and returned to the English village with his beautiful, respected wife to raise a family and live out his days as a country doctor. But Dr. Palmer wanted more. More money. More excitement. More women. He dove into the shady world of horse racing, gambling heavily and spending a fortune to build his stable of thoroughbreds. When money grew tight, he found that a dosed drink or two could clear the way. He got away with it, poisoning his wife, mother-in-law, his infant children, fellow gamblers and many more, until he killed one time too many. The story of Dr. Palmer's deadly treatments at the birth of the mass media riveted the nation and spread around the world. The sensational 12-day trial in London's Old Bailey drew the attention of royalty (Prince Albert bought

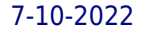

one of Palmer's horses at auction) and literature (Charles Dickens and Wilkie Collins followed the case) and made legal history as the first trial in which strychnine figured and the first to be moved because of the enormous publicity. Appearing soon after Palmer's execution in 1856, "The Illustrated Life and Career of William Palmer" was published to cash in on the notorious case. The anonymous author combined facts and rumors about Palmer's crimes with sketches on debauched medical students and crooked scams in horse racing, and pious meditations on Palmer's wife. With the help of footnotes and essays, the result is a compelling, fascinating look at life in the early Victorian era, and the criminal doctor who was placed "at the head of his profession" by none other than Sherlock Holmes! Look for these other Peschel Press books on the Palmer case: "The Illustrated Times Trial of William Palmer" and "The Life and Career of Dr. William Palmer of Rugeley".